## SAP ABAP table UCD S ROLE COIOFFSGW {Gen.Template: Structure with Chars of Role COIOFFSGW}

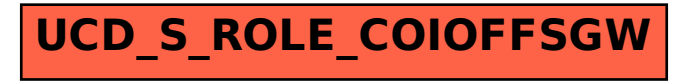